$[1.]$  All $[egr]$ o

 $\,2$ 

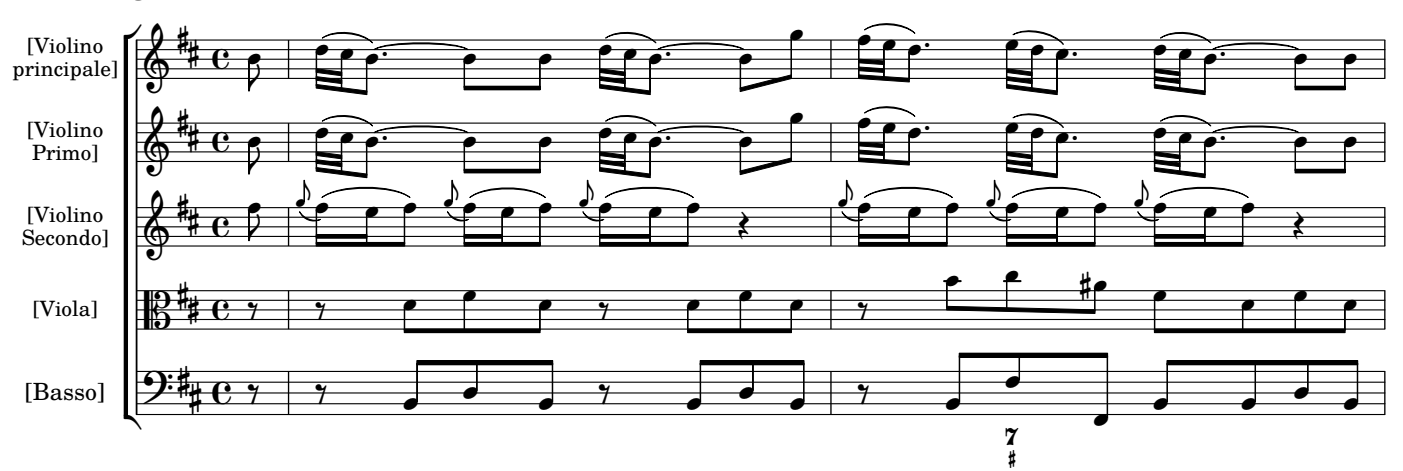

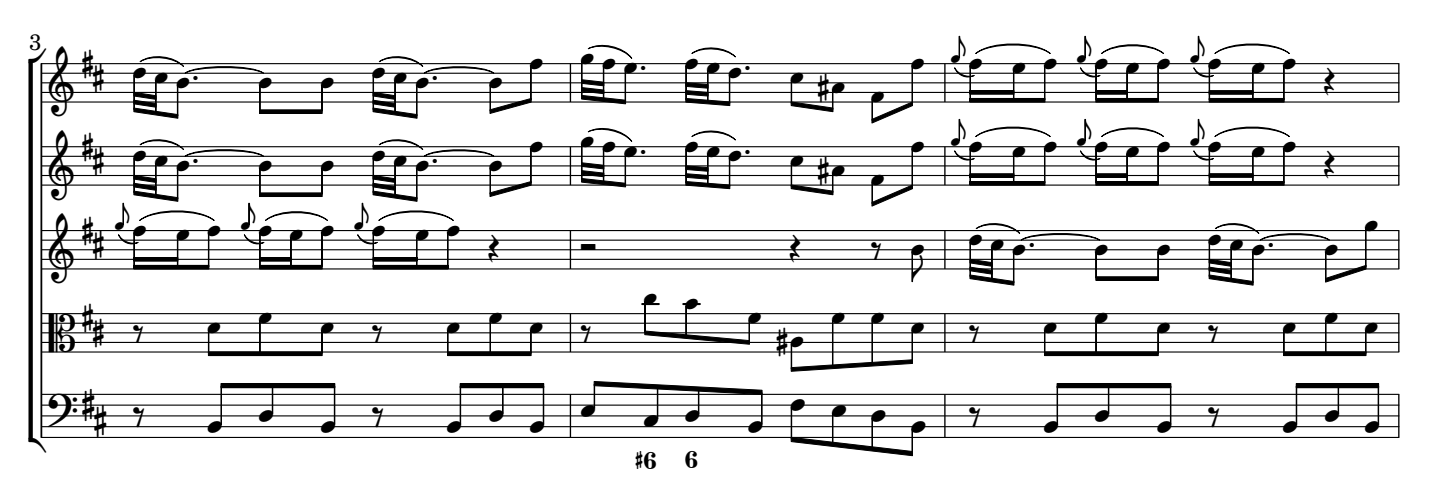

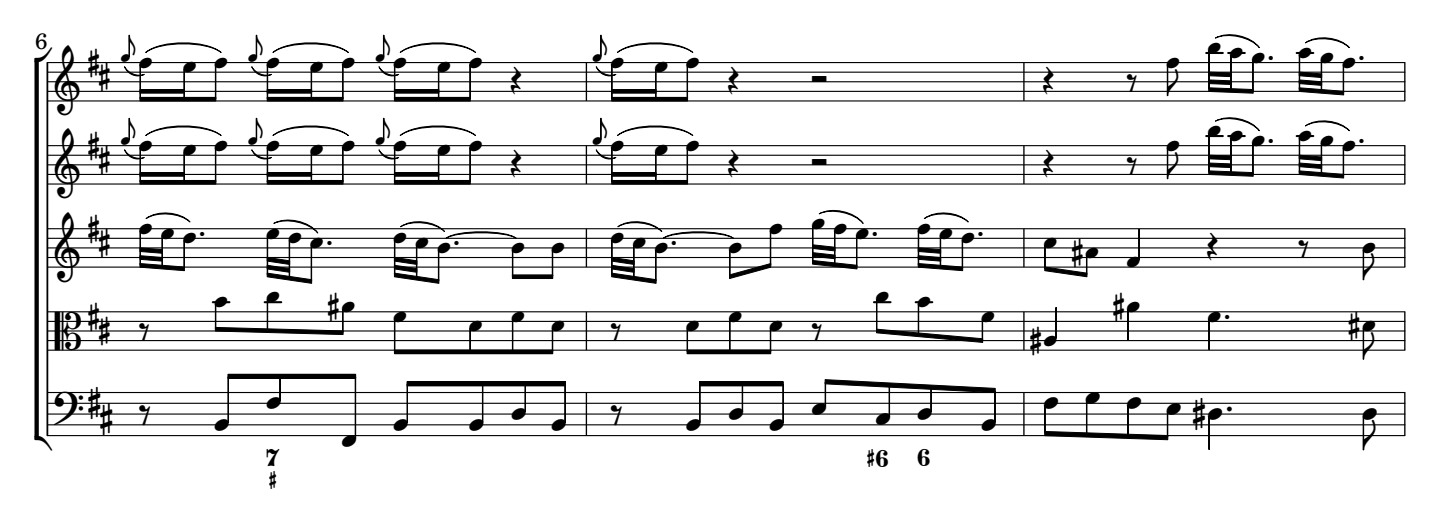

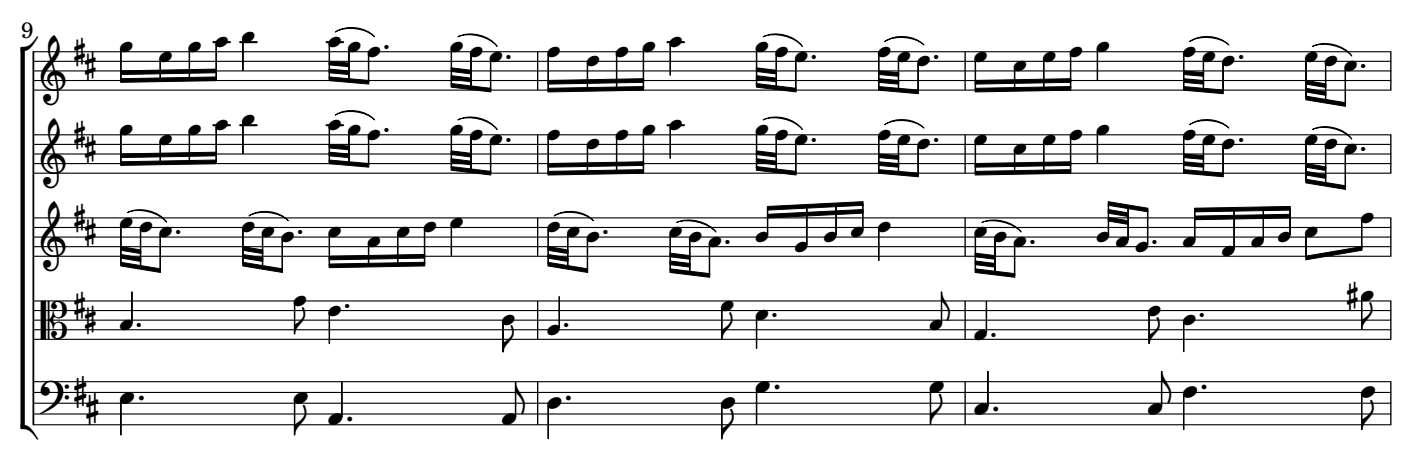